# **New developments on Feynman integrals calculation**

#### **Reporter: Zhi-Feng Liu (PKU)**

**Collaborator: Yan-Qing Ma (PKU)**

**Based on: 2201.11636(PRD), 2201.11637**

高能物理学术年会

**Date: 2022/8/11**

## **Outline**

- **I. Introduction**
- **II. Auxiliary mass flow(AMF) method**
- **III. Extend AMF to any loops and New viewpoint**
- **IV. New method to handle linear propagators and application**
- **V. Summary and outlook**

# **Hadrons scattering process**

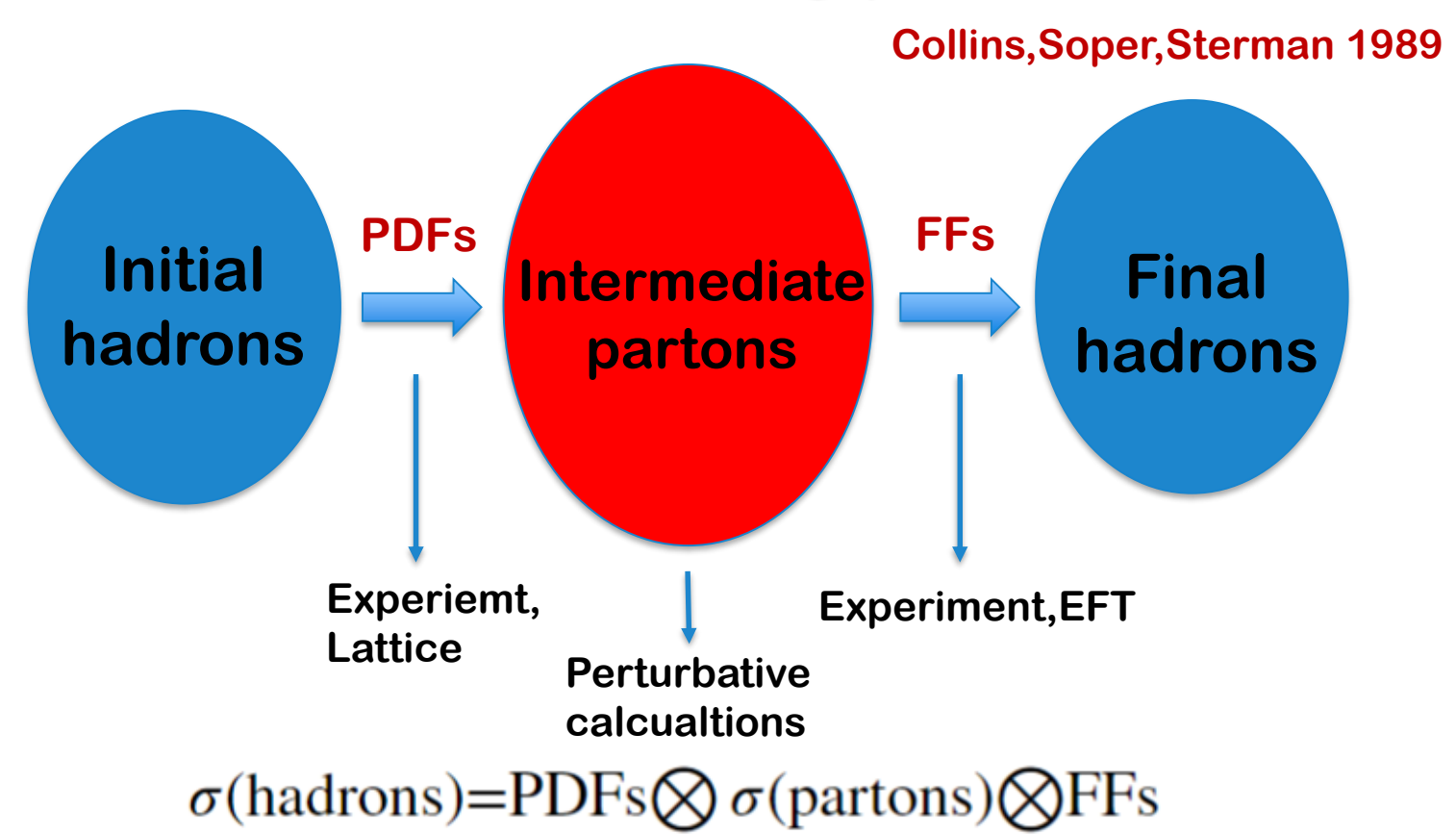

- $\cdot$   $\sigma$  (hadrons) measured by experiment
- **(partons) calculated by perturbative theory**
- **Requirement: uncertainty of perturbative calculations<=uncertainty of experiments**
- **Test Standard Model or find new physics**

# **Perturbative calculation process**

- **Generate scattering amplitude expressed by Feynman integrals(FIs) Relatively easier Feynman diagram method**
- **Reduce the FIs to master integrals (MIs) by integration-by-part(IBP) identities Much harder**

$$
F\left(\mathcal{O}(10^4)\right) \stackrel{\text{IBP}}{\longrightarrow} \sum_{i=1}^{\mathcal{O}(10^2)} c_i \times I_i
$$

- **Calculate master integrals Hard**
	- **One-loop order: solved problem**
	- **Higher-loop order?**

**['t Hooft,Veltman 1979] [Oldenborgh,Vermaseren 1990]**

**Laporta's algorithm Syzygy equations [Laporta, hep-ph/0102033] [Gluza, et al, 1009.0472]** 

**Block trianglular**

**[Guan,Liu,Ma, 1912.09294]** 

**Sector decomposition [Binoth,Heinrich, hep-ph/0004013]** 

> **Canonical form [Henn, 1304.1806]**

**Auxiliary mass flow [Liu,Ma,Wang, 1711.09572]** 

# **Difficulties of perturbative calculations**

**Baikov, et al,1606.08659**

$$
\beta(a_s) = \mu^2 \frac{d}{d\mu^2} a_s(\mu)
$$

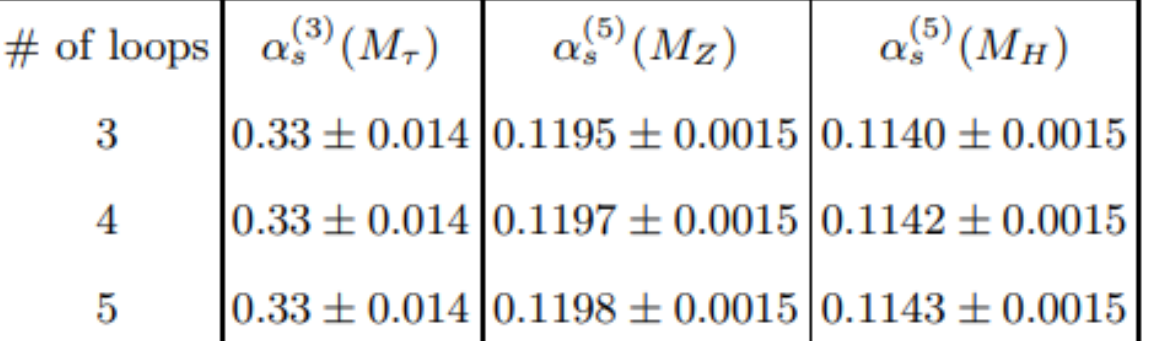

**4 loop(1997) 3 loop(1980) 5 loop(2016)**

#### **Five-loop running of QCD coupling constant**

- **Involving Feynman integrals(FIs) up to 5 loops**
- **7 months of running time by computer with about 160 cores**
- **How to calculate these FIs efficiently?**
- **How about 6-loop FIs?**

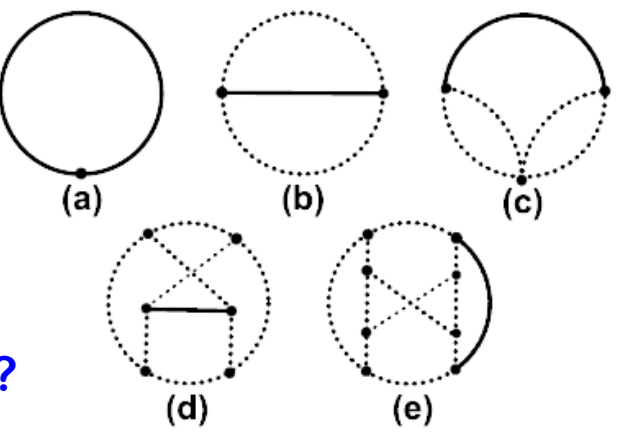

# **Auxiliary mass flow method**

#### **Introduce an auxiliary mass to some propagator Liu,Ma,Wang, 1711.09572 Liu,Ma, 2107.01864**

 $I_{\text{mod}}(\eta) = \int \left( \prod_{i=1}^L \frac{d^D \ell_i}{i \pi^{D/2}} \right) \frac{\mathcal{D}_{K+1}^{-\nu_{K+1}} \cdots \mathcal{D}_N^{-\nu_N}}{(\mathcal{D}_1 - \eta)^{\nu_1} \cdots \mathcal{D}_K^{\nu_K}}$ 

• **Physical integral**

$$
I_{\text{phy}} = \lim_{\eta \to 0^-} I_{\text{mod}}(\eta)
$$

• **The limit is taken through following three steps:**

**(1) Set up**  $\eta$  **-DEs of modified integral** 

(2) Determination of boundary conditions(BCs) at  $\eta = \infty$ 

**(3) Evolution of**  $\eta$  **from**  $\infty$  to  $i0 -$ 

# **Merits and demerits**

#### **Advantages**

- **Systematic and efficient for any loop FIs(given BCs)**
- **Simple BCs input: single mass vacuum Feynman integrals**
- **Arbitrary accuracy**

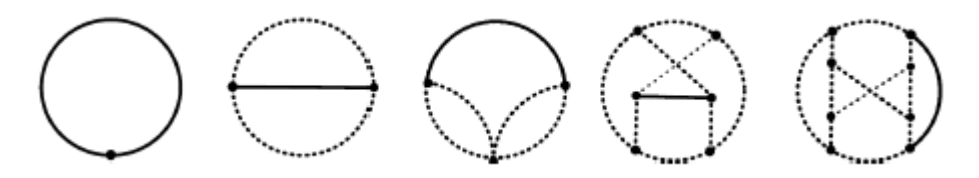

**Some single mass vacuum FIs up to 5 loops (known analytic expressions up to 3 loops)** 

## **Deficiencies**

- **No arbitrary accuracy at more than three loops**
- **Can't handle FIs containing linear propagators (often appear in many physical problems)**

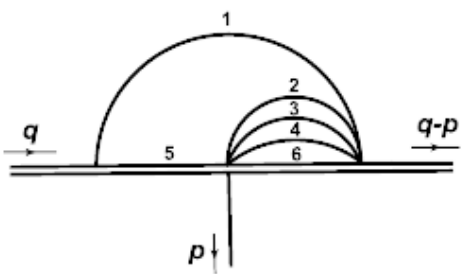

# **Arbitrary accuracy for any loops**

**ZFL,Ma, 2201.11637**

#### **Loop-drop technique**

**A L-loop single mass vacuum FI is equivalent to a (L-1)-loop massless propagator integral(p-integral).**

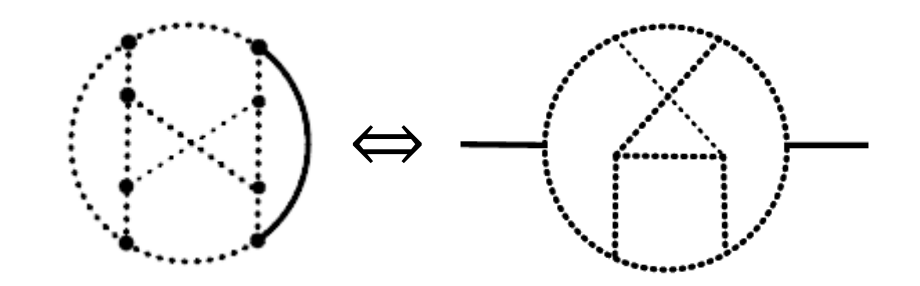

#### **Use AMF and Loop-drop by turns**

**(L-1)-loop p-integrals (L-1)-loop single mass tadpoles (L-2)-loop p-integrals** ⇓ **AMF** ⇓ **Loop-drop** ⇓ **(AMF+Loop-drop) L-2 0-loop p-integrals(=1)**

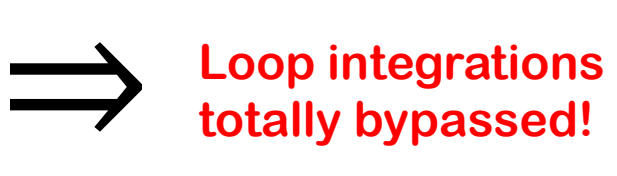

# **New viewpoint**

**ZFL,Ma, 2201.11637**

## **Feynman integral is Linear algebra!**

- **FIs** ≜ **Linear algebra** ⊕ **Vacuum integrals** ⇓ **(2017-2021)**
	- **FIs Linear algebra** ≜ **(2022)**
- Only input is integration-by-part(IBP) identities(to set up  $\eta$  -DEs)
- **No other input**
- **No kinematics**
- **No loops**

# **For linear propagators**

#### **Change linear to quadratic propagators ZFL, Ma, 2201.11636**

$$
\frac{1}{p_a \cdot \ell_a + \Delta_a + i0^+} \rightarrow \frac{1}{x(\ell_a^2 + i0^+) + p_a \cdot \ell_a + \Delta_a}
$$

- Quadratic integrals at finite  $x_0$  calculated by AMF **for any loops**
- Original linear integrals obtained by taking  $x \to 0^+$ : **1) Set up**  $x - DEs$ ; 2) BCs at  $x_0$  by AMF; 3) Solve  $x - DEs$
- **A new method to calculate linear integrals systematically and efficiently**
- **Useful in effective field theory and region expansion**

# **Application to four loops**

# **Results of all four-loop MIs of vacuum integrals containing a gauge link for the first time**

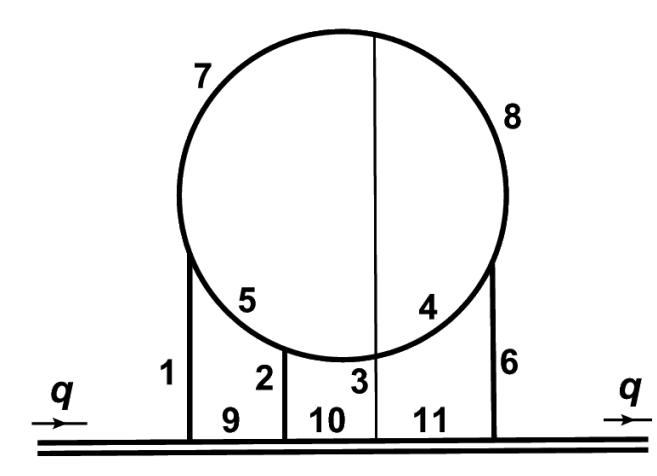

**The most complex diagram**

 $I_{(1,\cdots,1,0,0,0)}=2.467401100272340\epsilon^{-4}$ 

 $-$  (2.10725949249774 - 31.00627668029982i) $\epsilon^{-3}$ 

**ZFL, Ma, 2201.11636**

- $(142.4061631115384 + 26.4806037633531i)\epsilon^{-2}$
- $+$  (258.9104506294486 157.4236379069742i) $\epsilon^{-1}$
- $(1638.226426723546 1859.681566826831i)$
- $-$ (4750.006669884407 + 11690.896001211223i) $\epsilon$

 $+$  (22176.46421510774 + 23525.15655373790i) $\epsilon^2$ 

 $- (120064.4744857791 + 165534.0450504650i)\epsilon^3$ 

 $+$  (855055.4310121035 + 539390.2035592209i) $\epsilon^4$ 

 $-$  (3796471.438494197 + 1678278.567906508i) $\epsilon^5$ .

- Higher precision and higher orders in  $\epsilon$  achieved easily
- **Useful for studying parton distribution functions**

# **Summary and outlook**

## **Summary**

- **Use Loop-drop technique to make AMF calculate its BCs automatically and surprisingly find that FIs calculation can be reduced to Linear algebra**
- **Use quadratic integrals to calculate linear integrals systematically and efficiently**
- **Feynman integrals are just Linear algebra**

#### **Outlook**

- **Deeper understanding of FIs calculation from Linear algebra**
- **A wide range of applications of AMF for all purposes(any loops, any dimension, linear propagators, ……)**

# **Thank you!**

# **References**

- [1] Zhi-Feng Liu and Yan-Qing Ma, "Automatic computation of Feynman integrals containing linear propagators via auxiliary mass flow", Phys. Rev.D 105 (2022) 7 (Editors' Suggestion), [arXiv:2201.11636 [hep-ph]].
- [2] Zhi-Feng Liu and Yan-Qing Ma, "Feynman integrals are completely determined by linear algebra", [arXiv:2201.11637 [hep-ph]].
- [3] Xiao Liu and Yan-Qing Ma, "AMFlow: a Mathematica package for Feynman integrals computation via Auxiliary Mass Flow", [arXiv:2201.11669 [hep-ph]].

# **Definition of FIs**

## **A family of Feynman integrals**

$$
I_{\vec{\nu}}(D, \vec{s}) = \int \prod_{i=1}^{L} \frac{\mathrm{d}^D \ell_i}{\mathrm{i} \pi^{D/2}} \frac{\mathcal{D}_{K+1}^{-\nu_{K+1}} \cdots \mathcal{D}_N^{-\nu_N}}{(\mathcal{D}_1 + \mathrm{i} 0^+)^{\nu_1} \cdots (\mathcal{D}_K + \mathrm{i} 0^+)^{\nu_K}}
$$

$$
\mathcal{D}_{\alpha} = A_{\alpha ij}\ell_i \cdot \ell_j + B_{\alpha ij}\ell_i \cdot p_j + C_{\alpha}
$$

- $\ell_1, \ldots, \ell_L$ : loop momenta;  $p_1, \ldots, p_E$ : external momenta;
- A, B: integers; C: linear combination of  $\vec{s}$  (including masses)
- $\mathcal{D}_1, \ldots, \mathcal{D}_K$ : inverse propagators;  $v_1, \ldots, v_K$ : integers
- $\mathcal{D}_{K+1}, \ldots, \mathcal{D}_N$ : irreducible scalar products;  $v_{K+1}, \ldots, v_N$ : non-positive **integers**

## **Difficulties of calculating FIs**

- **Analytical: known special functions are insufficient to express FIs**
- **Numerical: UV or IR divergence at**

# **Calculate p-integrals**

#### Liu, YQM, 2201.11637 > Apply AMF method on  $(L-1)$ -loop p-integral

- 1) IBP to setup  $\eta$ -DEs
- 2) Single-mass vacuum integrals no more than  $(L-1)$  loops as input

Single-mass vacuum integrals with  $L$  loops are determined by that with no more than  $(L-1)$  loops (besides IBP)

Boundary: 0-loop p-integrals equal 1 ٠

#### > Only IBPs are needed to determine FIs!

- **IBPs: linear algebra, exact (in**  $D, \vec{s}$ ) relations between FIs ٠
- Loop integrations are completely avoided! ٠

# **New workflow**

#### $\triangleright$  The 'FICalc' to calculate FIs can be defined as (any given nonsingular  $D$  and  $\vec{s}$ ): **LZF,YQM,2201.11637**

- 1; 1) If it is a 0-loop p-integral, return 1;
- $\circledR$  If it is a single-mass vacuum integral, express it by a p-integral, and call 'FICalc' to calculate the p-integral;
- 3 Otherwise:
	- a) Introduce  $\eta$  to one propagator (if the mass mode is not possible)
	- b) Setup  $\eta$ -DEs using IBP as input
	- c) Call 'FICalc' to calculate boundary FIs at  $\eta \to \infty$
	- d) Numerically solve  $\eta$ -DEs with given BCs to obtain  $\eta \to i0^-$

# **A five-loop example**

#### **LZF,YQM,2201.11637**

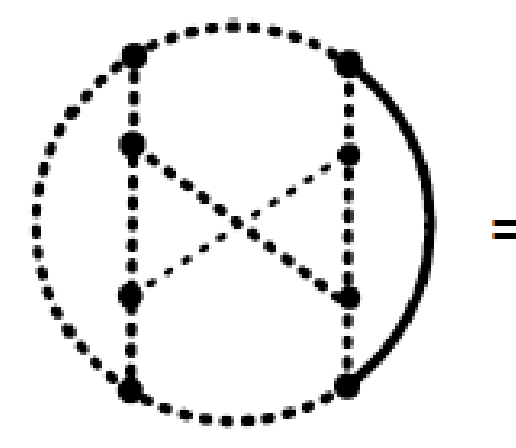

 $-2.073855510286740\epsilon^{-2} - 7.812755312590133\epsilon^{-1}$ 

- $-17.25882864945875 + 717.6808845492140\epsilon$
- $+ 8190.876448160049\epsilon^2 + 78840.29598046500\epsilon^3$
- $+566649.1116484678\epsilon^4+3901713.802716081\epsilon^5$
- $+ 23702384.71086095\epsilon^6 + 142142936.8205112\epsilon^7,$
- IBP relations are the only input! ŵ,
- Terms up to  $O(\epsilon^4)$  agree with literature; Others are new ( $D = 4 2\epsilon$ ) a. Lee, Smirnov, Smirnov, 1108.0732
- An arbitrary dimension  $D = 4/7$ , no other known method can do it

-9-7931120970486493218087959800691116464281825474654283306146947264431 516031830610056668242341877309401032293901004574319494017206091158244 70822465419388568066195037237209021119616849996640259201636321\*10^7

#### **with about 130 significant digits**

#### **2203.08271**

TABLE IX: Values of  $\alpha_S(m_Z^2)$  determined at N<sup>3</sup>LO accuracy from  $\Gamma_Z^{\text{tot}}$ , Rz, and  $\sigma_Z^{\text{had}}$  individually, combined, as well as from a global SM fit, with propagated experimental, parametric, and theoretical uncertainties broken down. The last two rows list the expected values at the FCC-ee from all Z pseudoobservables combined and from the corresponding SM fit.

| Observable                       | $\alpha_S(m_Z^2)$     | uncertainties |               |               |
|----------------------------------|-----------------------|---------------|---------------|---------------|
|                                  |                       | exp.          | param.        | theor.        |
| $\Gamma^{\rm tot}_{\rm Z}$       | $0.1192 \pm 0.0047$   | $\pm 0.0046$  | $\pm 0.0005$  | $\pm 0.0008$  |
| $R_{\rm Z}$                      | $0.1207 \pm 0.0041$   | $\pm 0.0041$  | $\pm 0.0001$  | $\pm 0.0009$  |
| $\sigma^{\text{had}}_{\text{Z}}$ | $0.1206 \pm 0.0068$   | $\pm 0.0067$  | $\pm 0.0004$  | $\pm 0.0012$  |
| All above combined               | $0.1203 \pm 0.0029$   | $\pm 0.0029$  | $\pm 0.0002$  | $\pm 0.0008$  |
| Global SM fit                    | $0.1202 \pm 0.0028$   | $\pm 0.0028$  | $\pm 0.0002$  | $\pm 0.0008$  |
| All combined (FCC-ee)            | $0.12030 \pm 0.00026$ | $\pm 0.00013$ | $\pm 0.00005$ | $\pm 0.00022$ |
| Global SM fit (FCC-ee)           | $0.12020 \pm 0.00026$ | $\pm 0.00013$ | $\pm 0.00005$ | $\pm 0.00022$ |

TABLE XII: PDG average of the categories of observables [March'22 update of the PDG'21 results]. These are the final input to the world average of  $\alpha_S(m_Z^2)$ .

| category                        | $\alpha_S(m_Z^2)$   | relative $\alpha_S(m_Z^2)$ uncertainty |
|---------------------------------|---------------------|----------------------------------------|
| $\tau$ decays and low $Q^2$     | $0.1178 \pm 0.0019$ | $1.6\%$                                |
| $Q\overline{Q}$ bound states    | $0.1181 \pm 0.0037$ | 3.1%                                   |
| PDF fits                        | $0.1162 \pm 0.0020$ | 1.7%                                   |
| $e^+e^-$ jets & shapes          | $0.1171 \pm 0.0031$ | $2.6\%$                                |
| electroweak                     | $0.1208 \pm 0.0028$ | 2.3%                                   |
| hadron colliders                | $0.1165 \pm 0.0028$ | 2.4%                                   |
| lattice                         | $0.1182 \pm 0.0008$ | $0.7\%$                                |
| world average (without lattice) | $0.1176 \pm 0.0010$ | $0.9\%$                                |
| world average (with lattice)    | $0.1179 \pm 0.0009$ | $0.8\%$                                |

# **Summary and outlook**

## **Summary**

- **Use Loop-drop technique to make AMF calculate its BCs automatically and surprisingly find that FIs calculation can be reduced to linear algebra**
- **Use quadratic integrals to calculate linear integrals systematically**
- **Automation calculation of all kinds of FIs has be implemented in the package AMFlow(2201.11669)**

## **Outlook**

- **Deeper understanding of FIs calculation from linear algebra**
- **A wide range of applications of AMF for all purposes(any loops, any dimension, linear propagators)**